$\mathbf{X} \mathbf{N} = \mathbf{S} \mathbf{N}$ 

VO 39

 $W$  ON MX

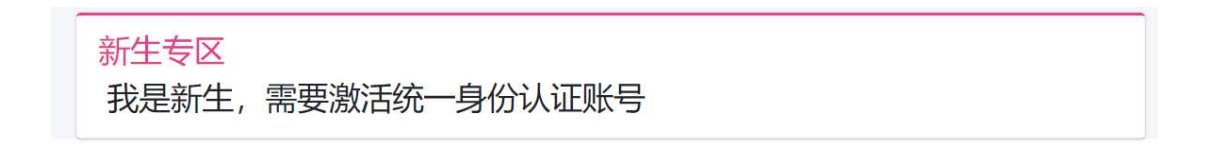

 $78/$ 

 $\emptyset$ : 8 and  $\emptyset$  is the set of  $\emptyset$  is  $\emptyset$  is

**O** Pass密码修改与重置 厦大认证  $\sqrt{2n-n}$ 实<br>实际的 - Fi/VPN/宿舍网密码等密码 **大学 用厦大帐号登录** 修改Wi-Fi/VPN/宿舍网密码,请点击上面【用厦大账号登录】按钮。

 $W$  ON MX

w ON MX

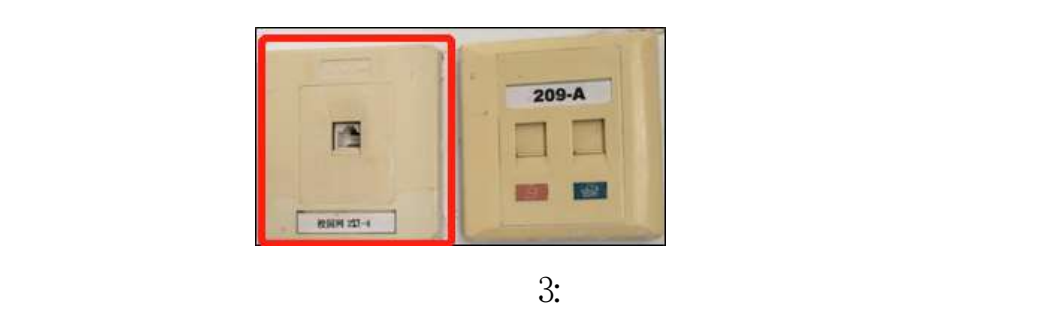

 $\mathbf S$ 

第 三 步 : 快

 $TM$  M W

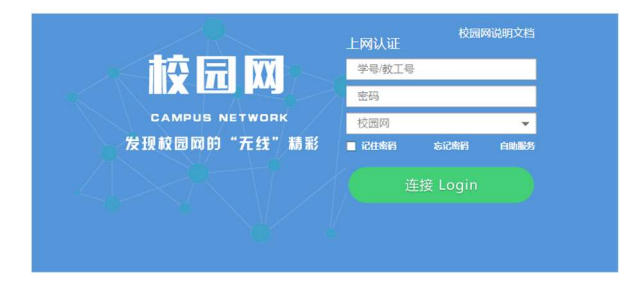

 $6\quad$  SX

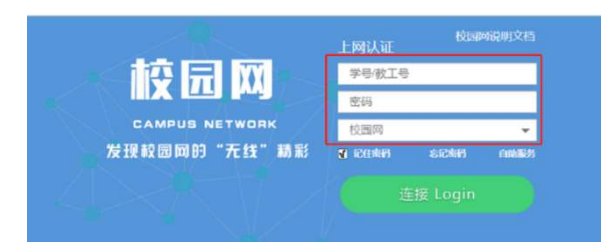

 $3.$ 

 $3:$ 

 $\frac{\text{SXM}}{N}$  –  $\frac{\text{ON} \quad \text{MX}}{N}$  –  $\frac{\text{MX}}{N}$ 

 $\frac{3}{2}$ 

 $\frac{3}{3}$ :

A6 8 7 8/>

 $\frac{3!}{1!}$   $\frac{1}{1!}$   $\frac{1}{1!}$ 

 $\sqrt{2}$ :  $\sqrt{2}$   $\sqrt{8}$   $\sqrt{2}$ 

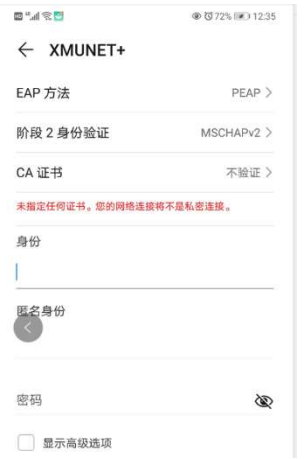

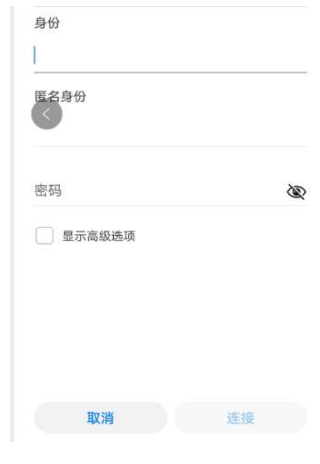

7 8
$$
\rightarrow
$$

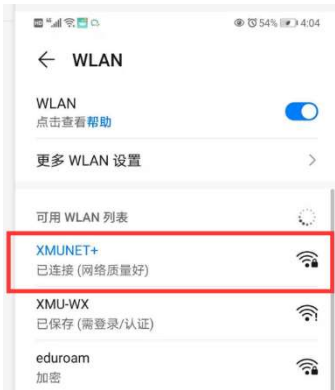

VO 39

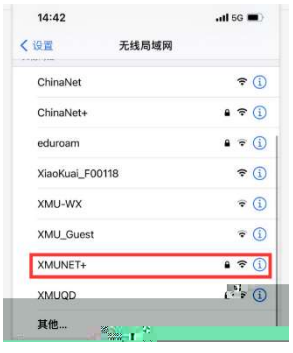

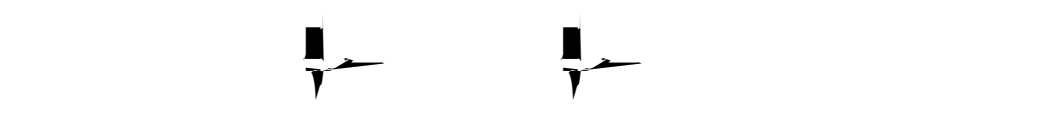

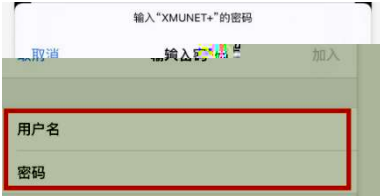

部分:点击的,就是一步:点击的,就是

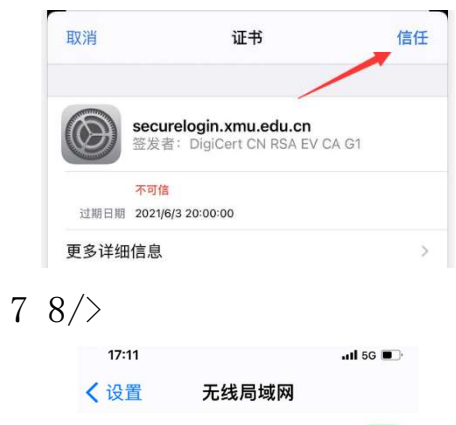

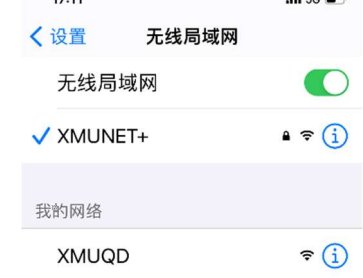

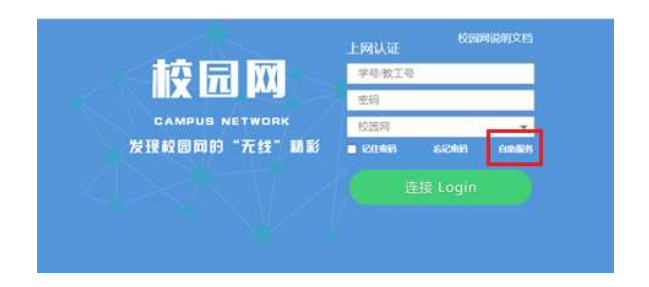

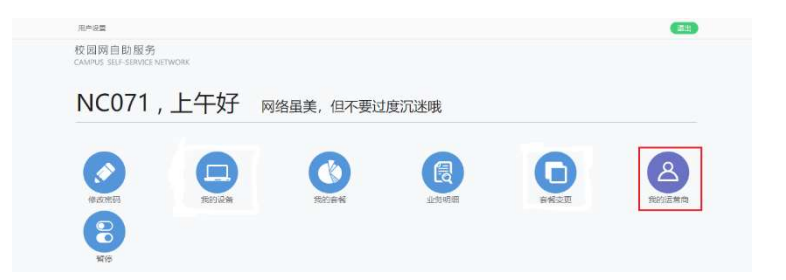

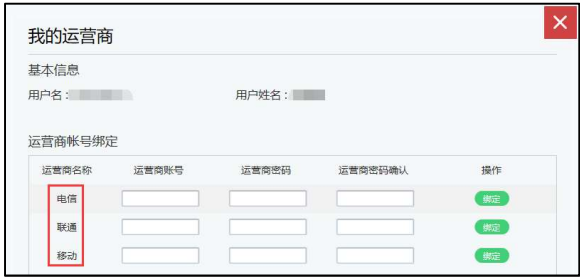

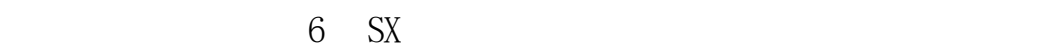

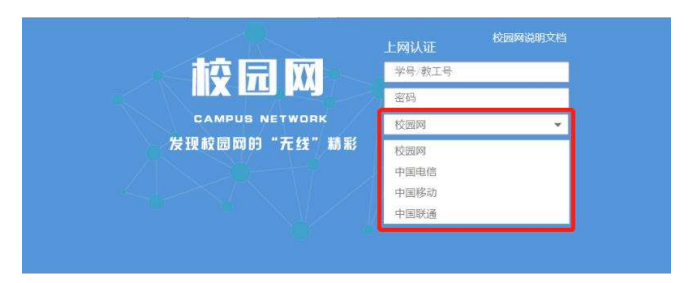

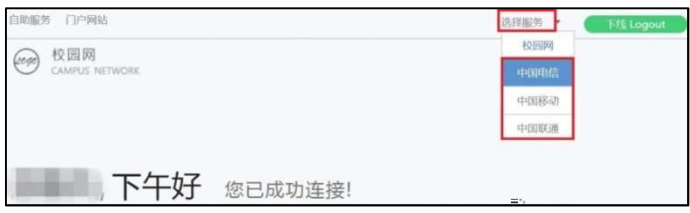

## $d$  TM M W

真, the compact of the compact of the compact of the compact of the compact of the compact of the compact of the compact of the compact of the compact of the compact of the compact of the compact of the compact of the com

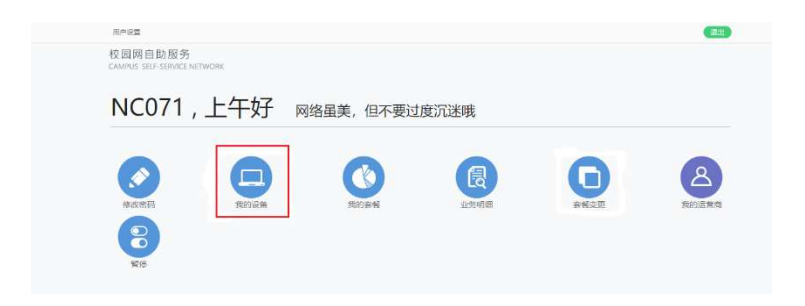

## d TM M W

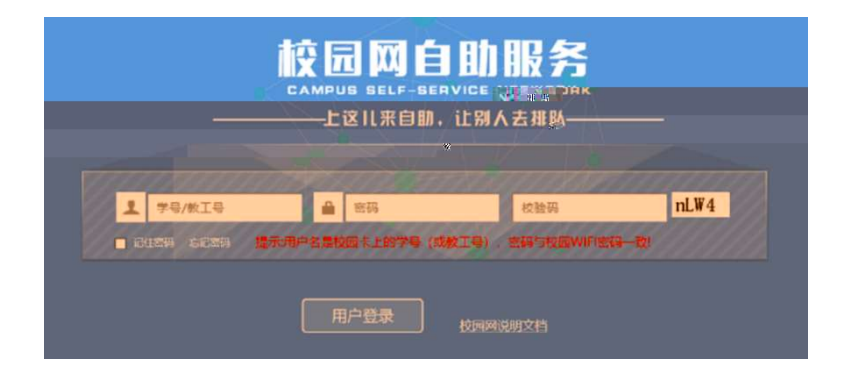

参 参

人,具有人能力的。而我们依据的。

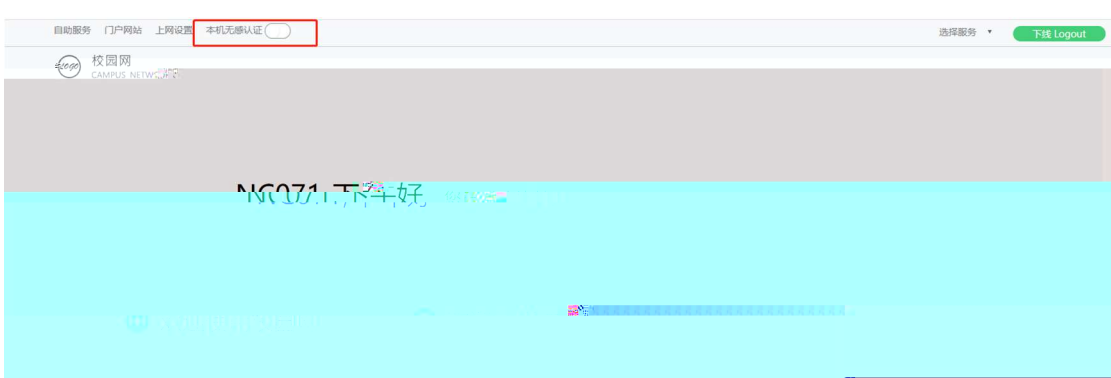

营商账号的无感知认证认证。设置方法:点击"套餐变更",选择运

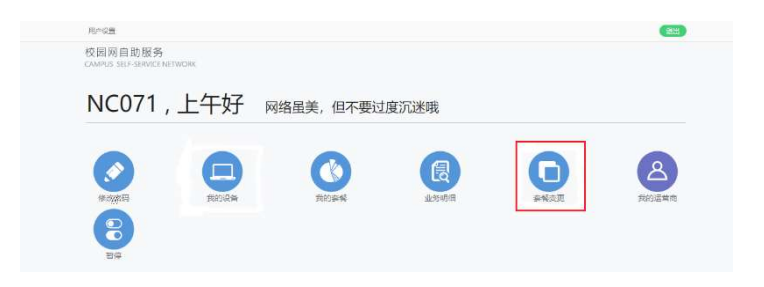

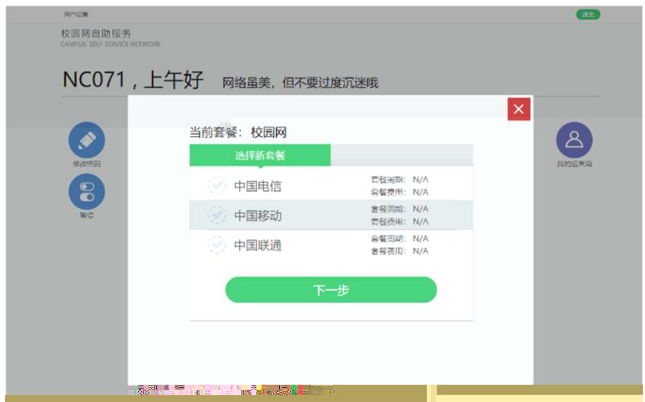

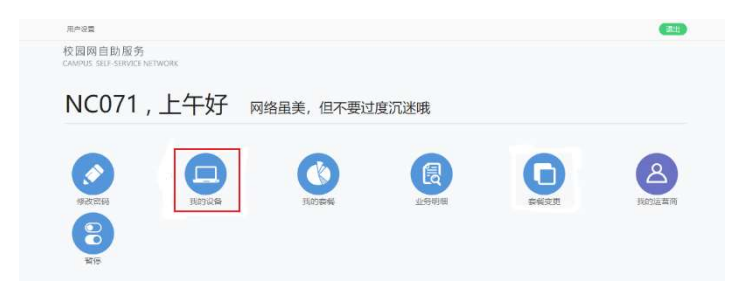

dd W W ON MX